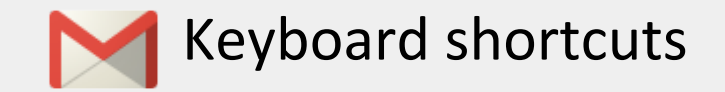

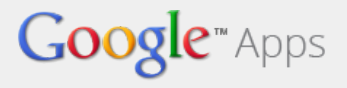

To enable keyboard shortcuts:

Go to your Gmail **Settings**. In the **General** tab, click **Keyboard shortcuts on**. Save your changes.

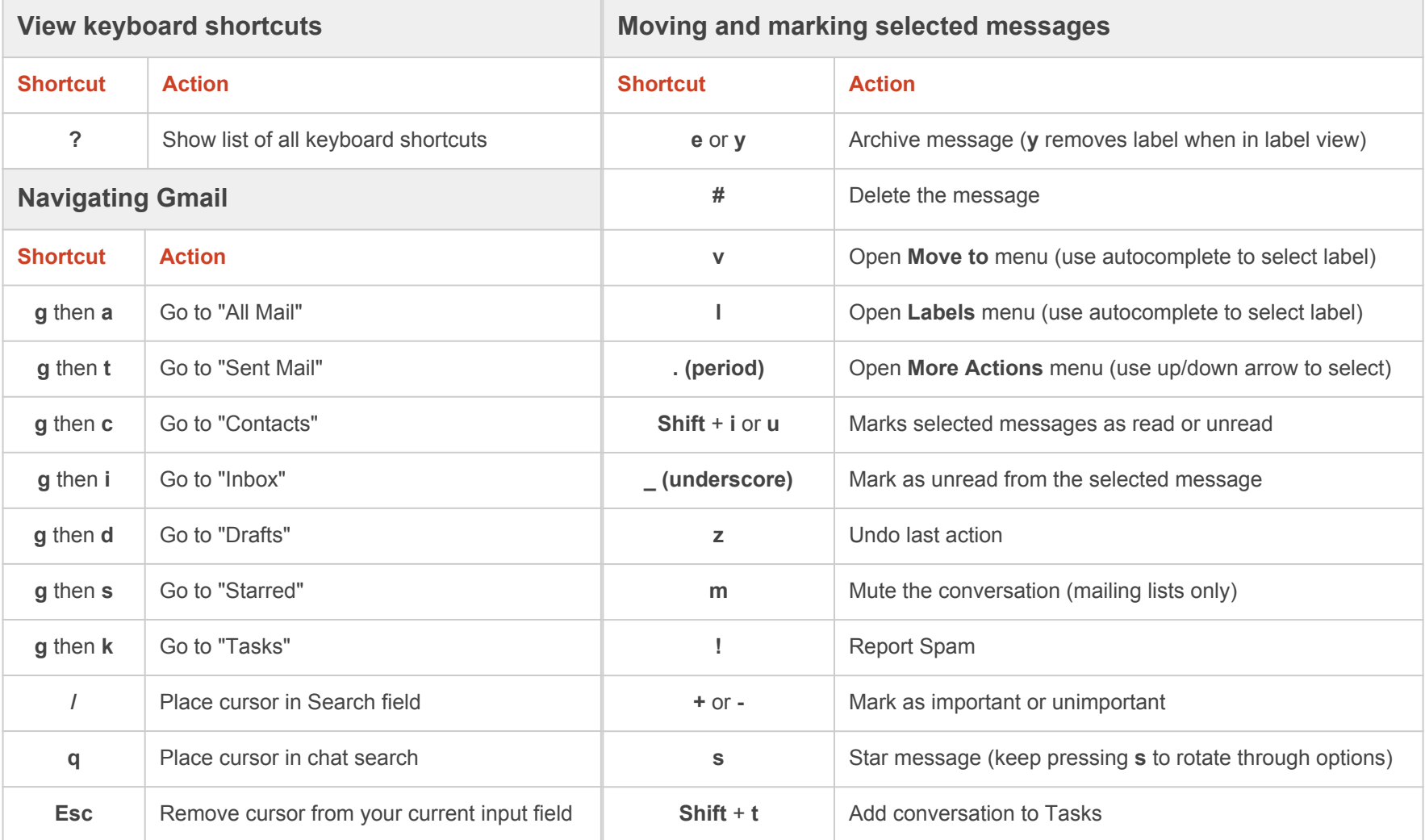

A complete list of shortcuts can be found at <https://support.google.com/mail/bin/answer.py?answer=6594.>

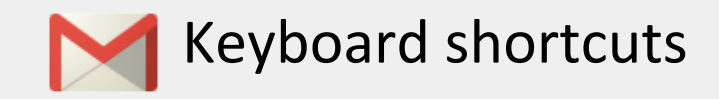

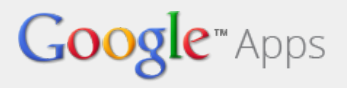

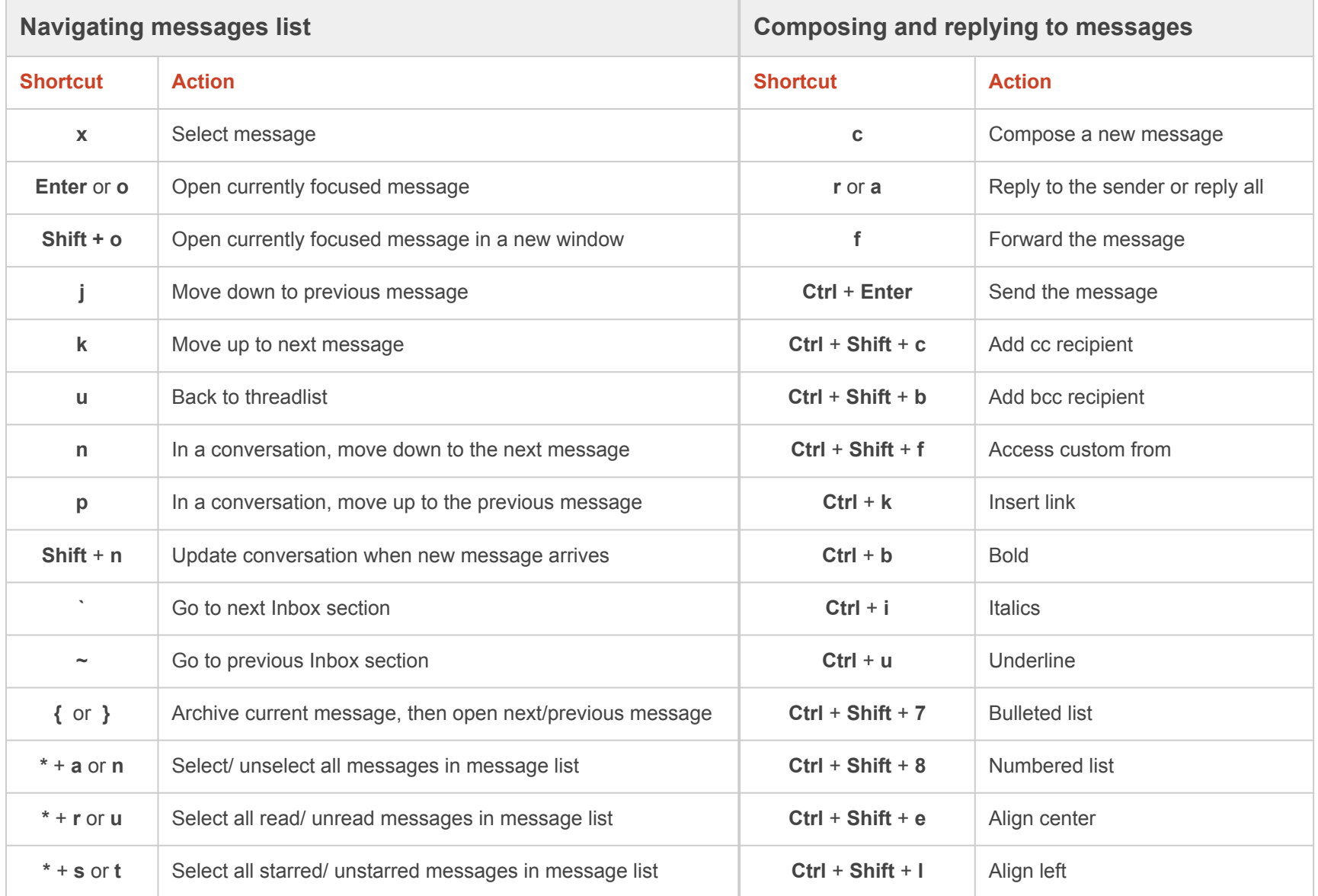

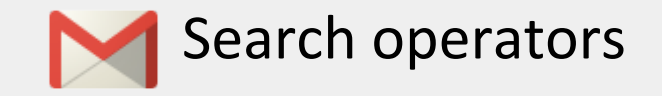

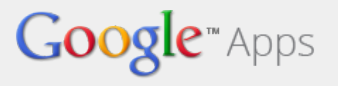

## Use these shortcuts in your Gmail search bar to find what you're looking for even faster. (Any faster and we'd have to create a Lab that reads your mind.)

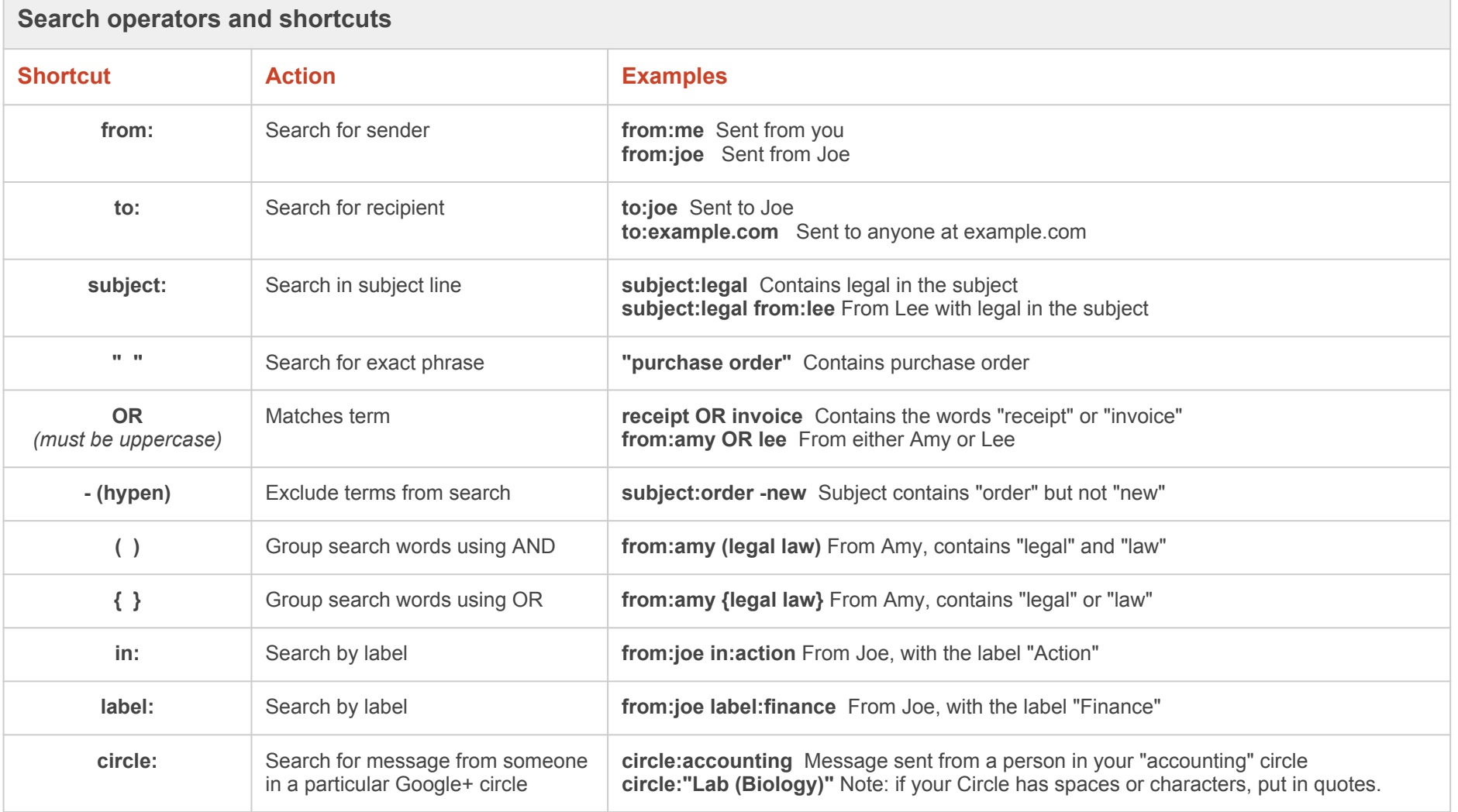

A complete list of shortcuts can be found at <https://support.google.com/mail/bin/answer.py?answer=7190>.

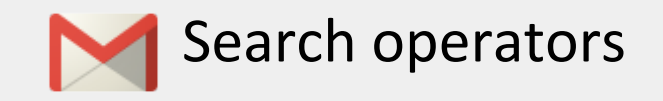

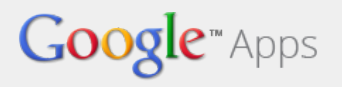

## **Search operators and shortcuts**

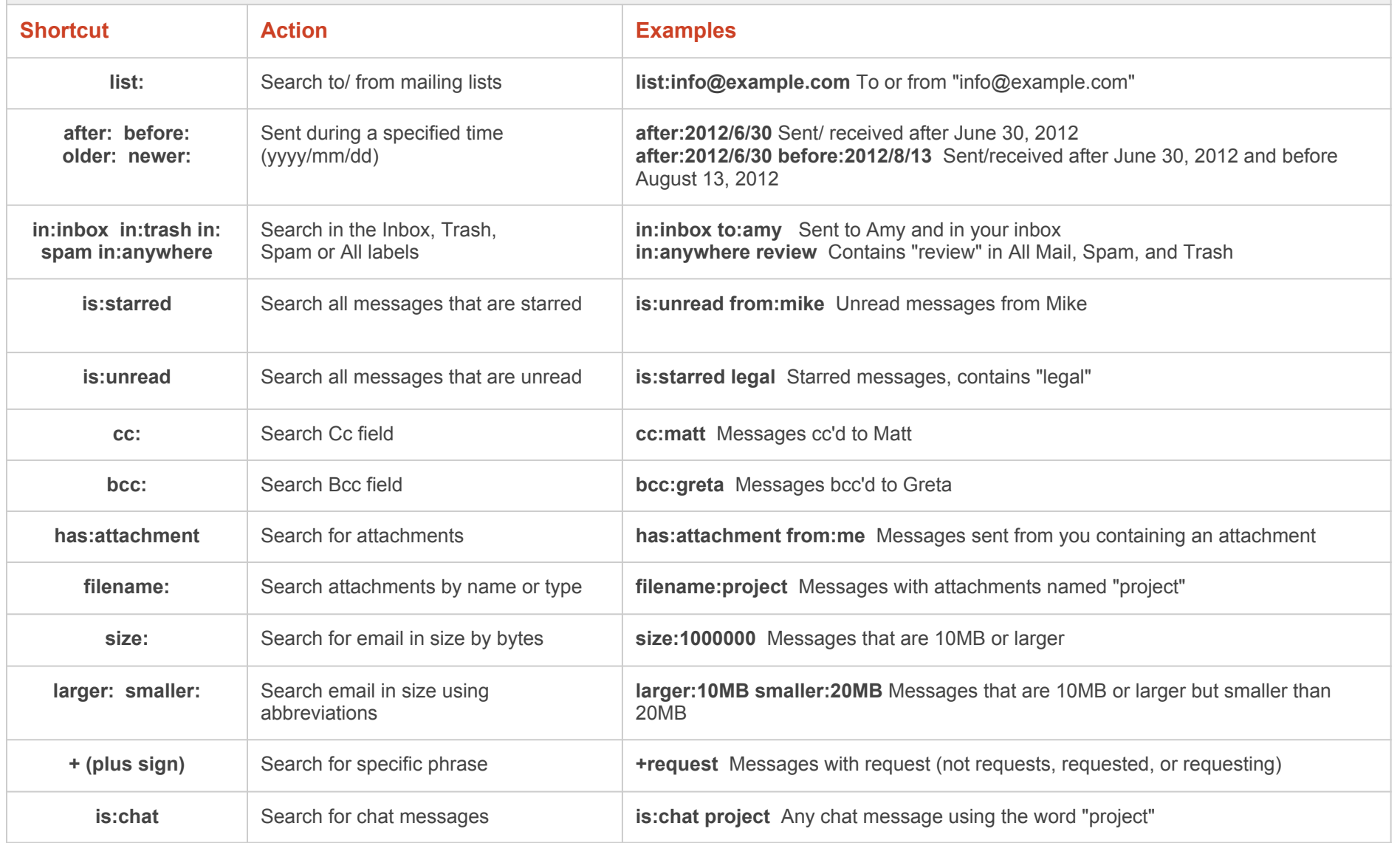